## <span id="page-0-0"></span>Поиск вариационного приближения для Gauss-Gamma

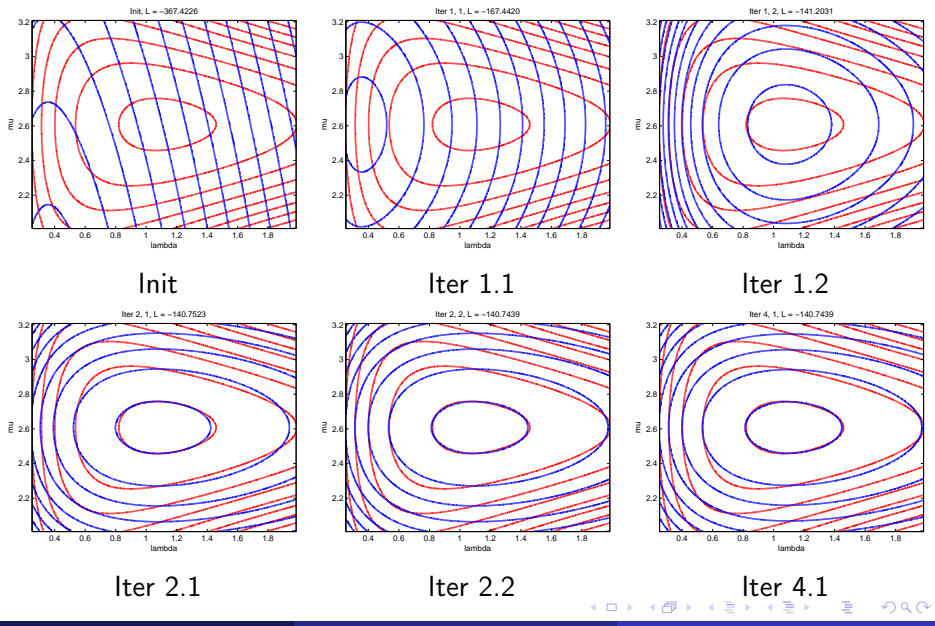

[ВМК, БММО, семинар 7](#page-3-0)  $1/4$ 

<span id="page-1-0"></span>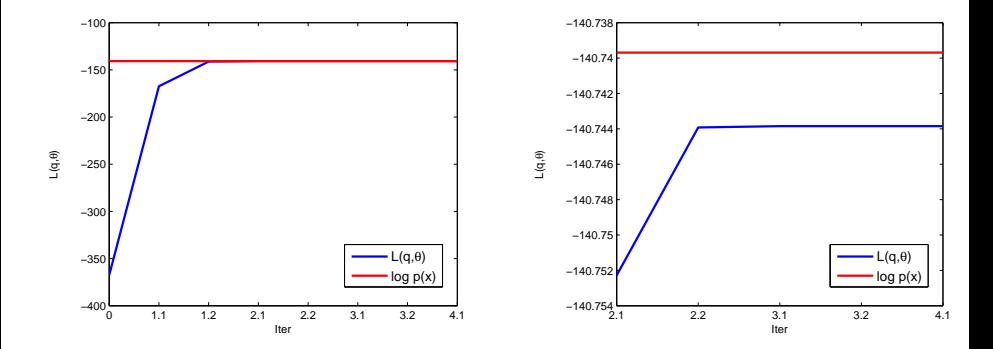

4 ロ ▶ 4 伊

 $\rightarrow$  $\sim$  重

경계 예정에

## Распределение Дирихле

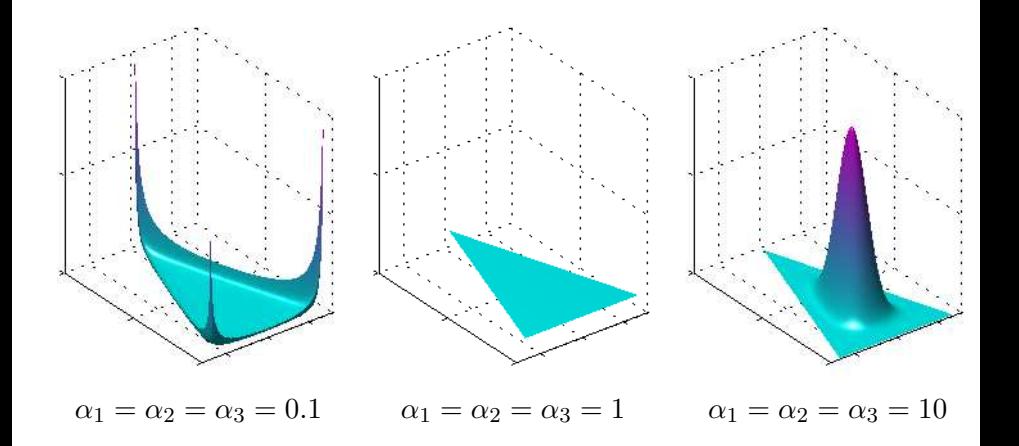

4日)

Þ

-

<span id="page-3-0"></span>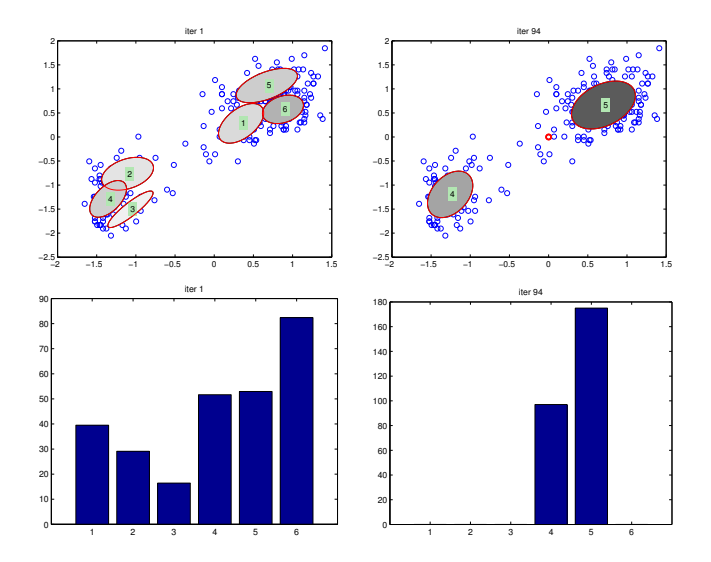

4. 0. 8. 3. 母  $\rightarrow$ ×. э  $\rightarrow$  É

一( 話 )